# **ランダムウォークの座標の推定**

樋口さぶろお

龍谷大学理工学部数理情報学科

計算科学☆実習 B L03(2021-04-22 Thu) 最終更新: Time-stamp: "2021-06-28 Mon 16:27 JST hig"

今日の目標

● ランダムウォークの座標の母平均値, 母分散, 母 期待値, 母比率を C と Excel で推定できる

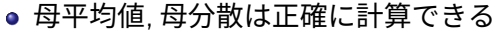

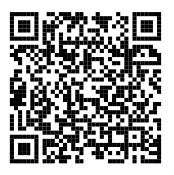

ランダムウォークのサンプルパスの標本抽出

L02-Q2

Quiz 解答:ランダムウォーカーの到達点の座標の母平均・母分散

- **D** 標本平均値  $\overline{X(3)} = \frac{1}{10}(3 + 3 + \cdots + (-3)) = 1$ . よって, 母平均値
- $\,$  不偏標本分散  $S^2 = \frac{1}{105}$  $\frac{1}{10-1}((3-1)^2+\cdots+(-3-1)^2)=\frac{32}{9}$ . よって母
- 
- E[*X*(3)] は 1 と推定できる.
- 
- 
- 
- 
- 
- 分散 E[*X* (3)] は <del> $\frac{32}{9}$ </del> と推定できる. **3** 標本期待値  $\overline{X(3)^3} = \frac{1}{10}(3^3 + \cdots + (-3)^3) = \frac{29}{5}$ . よって母期待値
- $\mathrm{E}[X(3)^3]$  は  $\frac{29}{5}$  と推定できる.
- 標本期待値  $\overline{I_{[X>1]}(X(3))} = \frac{1}{10}(1 + 1 + 1 + 0 + \cdots + 0) = \frac{3}{10}$ . よって 母比率  $p = \mathrm{E}[\mathrm{I}_{[X>1]}(X(3))]$  は  $\frac{3}{10}$  と推定できる.

**ここまで来たよ**

3 ランダムウォークのサンプルパスの標本抽出

3 ランダムウォークの座標の推定

● 座標の推定

● ランダムウォークの座標の母平均値と母分散

● ソリューションとプロジェクト

● 乱数のシードとは?

樋口さぶろお (数理情報学科) L03 ランダムウォークの座標の推定 計算科学☆実習 B(2021) 3 / 22

**ランダムウォーク (確率過程の例)**

ランダムウォーク

 $X(t) = X(t-1) + R(t), \quad X(0) = x_0$ 

階差数列 *R*(*t*): 独立同分布にしたがう確率変数. ランダムウォーカー座標 *X*(*t*): 確率変数.

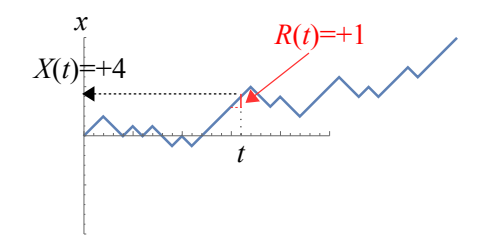

**ランダムウォークの座標の母期待値, 母比率は?**

*R*(*t*) やランダムウォークの座標 *X*(1000) は確率変数.

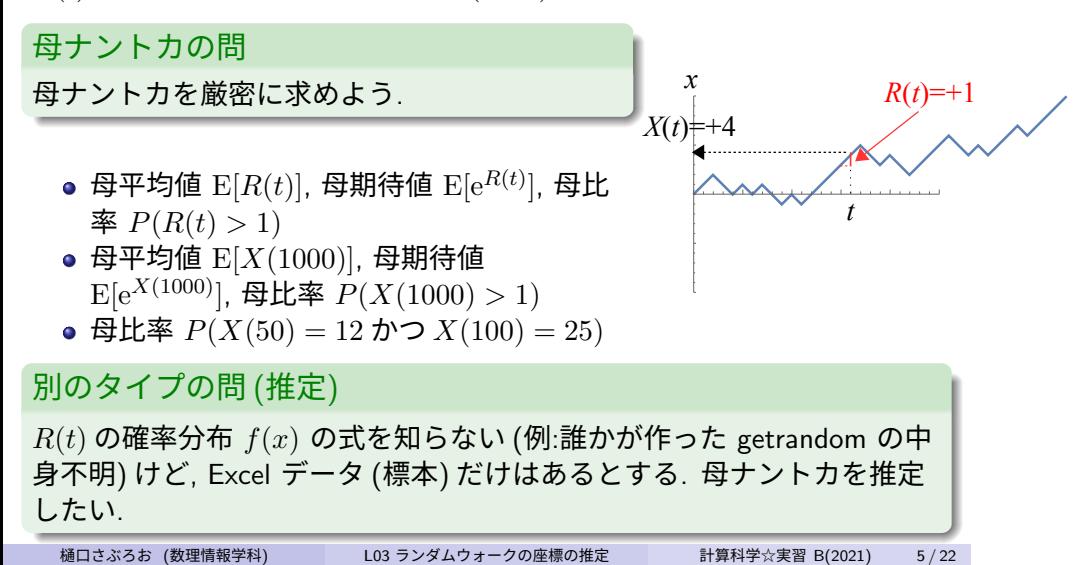

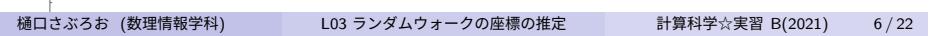

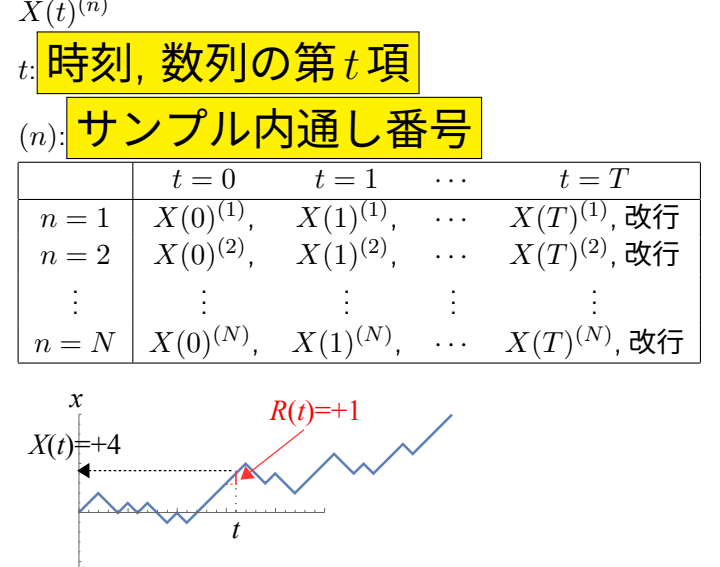

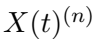

**ランダムウォークの座標** *X*(*t*) **の標本**

ランダムウォークの座標の推定 座標の推定

**Excel で** *X*(*t*) **の母平均値, 母分散, 母比率を推定**

■確率統計☆演習 I(2020)L02

- 標本平均値, 標本期待値 average
- 不偏標本分散 var.s .<br>I<sub>[条件]</sub>(*x*) = {1 (*x* が条件を満たす)<br>(。が冬件を送たさ 0 (*x* が条件を満たさない) =if(x の条件,1,0)

*X*(0) と *X*(1) は別の確率変数だから, 「混ぜて標本ナントカを得る」こ とに意味はない.

**標本期待値は Excel を使わなくても C の中でも計算できる!**

*<sup>ϕ</sup>*(*X*(*T*)) = <sup>1</sup> *N* ∑ *N n*=1 *ϕ*(*X*(*T*) (*n*) ) <sup>1</sup> */∗1∗/* <sup>2</sup> **for** ( n )*{* <sup>3</sup> */∗2∗/* <sup>4</sup> **for** ( t )*{* <sup>5</sup> */∗3∗/* <sup>6</sup> x=x+getrandom ( g e t u ni f o rm ( ) ) ; <sup>7</sup> */∗4∗/* <sup>8</sup> *}* <sup>9</sup> */∗5∗/* <sup>10</sup> *}* <sup>11</sup> */∗6∗/*

sum1=0, sum1+=phi(x) (例  $\phi(x) = x^3$  ), printf("%f",(double)sum1/N)?

樋口さぶろお (数理情報学科) L03 ランダムウォークの座標の推定 計算科学☆実習 B(2021) 8 / 22

**標本比率の C による計算**

 $\phi(x) = \mathrm{I}_{[$ 条件 $]}(x)$  に相当するに相当する phi は? 例で. *P*(*X >* 10) を考えるとき,

$$
\mathcal{I}_{[x>10]}(x) = \begin{cases} 1 & (x > 10) \\ 0 & (x \ge 10) \end{cases}
$$

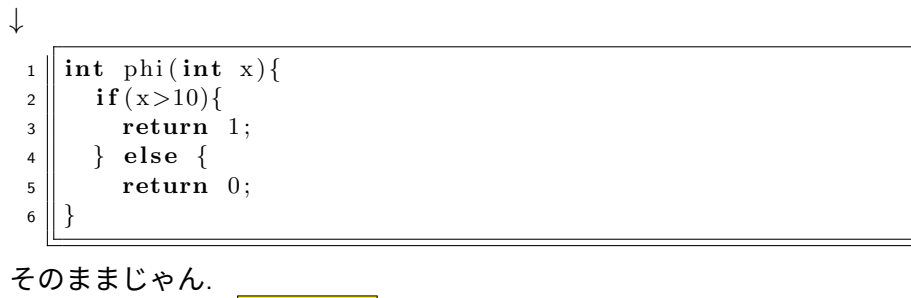

この場合, sum1 は<mark> COUN $\mathsf{t}1$ </mark>と名付けたほうがいいかも.

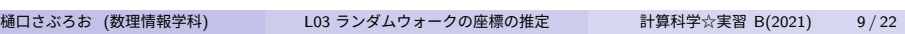

**ここまで来たよ**

3 ランダムウォークのサンプルパスの標本抽出

3 ランダムウォークの座標の推定

座標の推定

● ランダムウォークの座標の母平均値と母分散

● ソリューションとプロジェクト

● 乱数のシードとは?

L03-Q1

#### Quiz(ランダムウォーカーの到達点の座標の母平均・母分散)

時刻 *t* におけるランダムウォーカーの座標 *X*(*t*) を, 次の漸化式で定める (*t* = 0*,* 1*,* 2*, . . .*).

 $X(t) = X(t-1) + R(t), \quad X(0) = 0$ 

確率変数 *R*(*t*) (*t* = 1*,* 2*,* 3*, . . .*) は, 互いに独立, 同分布に従い,

確率 <sup>5</sup>*/*<sup>9</sup> <sup>で</sup> *<sup>R</sup>*(*t*) = *<sup>−</sup>*1,

● 確率  $1/9$  で  $R(t) = 0$ ,

● 確率 3/9 で  $R(t) = +1$ ,

の値をとる.

**●**  $R(t)$ **の母平均値を求めよう.** 

**●**  $R(t)$ **の母分散を求めよう.** 

**○**  $R(t)$  **の母標準偏差を求めよう.** 

**●**  $X(20)$  **の母平均値を求めよう.** 

**● X(20) の母分散を求めよう.** 

**◎**  $X(20)$ **の母標準偏差を求めよう.** 

離散型確率変数の母期待値<mark>(岩薩林 確率・統計 (3.3) ] 母分散(岩薩林 確率・統計 (3.7),(3.8)</mark> 独立同分布の和の分

散 岩薩林 確率・統計 (3.21) 樋口さぶろお (数理情報学科) L03 ランダムウォークの座標の推定 計算科学☆実習 B(2021) 11 / 22

# **ランダムウォーク**

ランダムウォークの定義

*R*(*t*): 独立同分布に従う離散型確率変数. *t* = 1*,* 2*,* 3*, . . . X*(*t*): 次で決まる確率変数.

\n
$$
\text{初期条件 } X(a) = b \quad (\text{Eધ'z} \cdot (a) = b) = 1)
$$
\n

\n\n $\text{斯}(t) = X(t-1) + R(t) \quad (t = a+1, a+2, a+3, \ldots)$ \n

 $R(t)$  が 二項分布 <sub>岩薩林 確率・統計 §3.4</sub>  $B(1,p)$  に したがうとき

$$
\text{H} \equiv P(R(t) = r) = \begin{cases} p & (r = 1) \\ q = 1 - p & (r = 0) \\ 0 & (\text{H} \text{H}) \end{cases}
$$

例  $p = \frac{2}{3}$  $\frac{2}{3}$ . 樋口さぶろお (数理情報学科) L03 ランダムウォークの座標の推定 計算科学☆実習 B(2021) 12 / 22

**ランダムウォークの座標の母平均値と母分散 確率統計☆演習 I(2020)L06**

$$
X(t) = X(t-1) + R(t)
$$
  
=  $(X(t-2) + R(t-1)) + R(t)$   
=  $\cdots$  =  $X(a) + R(a+1) + \cdots + R(t)$ 

連続/離散型ランダムウォークの母平均値/母分散  $E[R(t)] = \mu$ ,  $V[R(t)] = \sigma^2$  のとき, E[*X*(*T*)] =E[*X*(*a*) + *R*(*a* + 1) + *· · ·* + *R*(*T*)] = *b* + (*T − a*)*µ* (E[] の性質)*,*  $V[X(T)] = V[X(a) + R(a+1) + \cdots + R(T)]$  $=V[R(a+1)+...+R(T)]$  (*X*(*a*) = *b* は定数)  $=(T - a)\sigma^2$  (*R*(*t*) は互いに独立) *a* = *b* = 0 という簡単な場合, *X*(*t*) の母平均値, 母分散は *t* に正比例する.

樋口さぶろお (数理情報学科) L03 ランダムウォークの座標の推定 計算科学☆実習 B(2021) 13 / 22

 $X(t)$  の母標準偏差 =  $\sqrt{2}$ V[*X*(*T*)] = 自分で書いてね ってことは, ランダムウォークの座標の確率分布の時間変化はこんな 感じ?

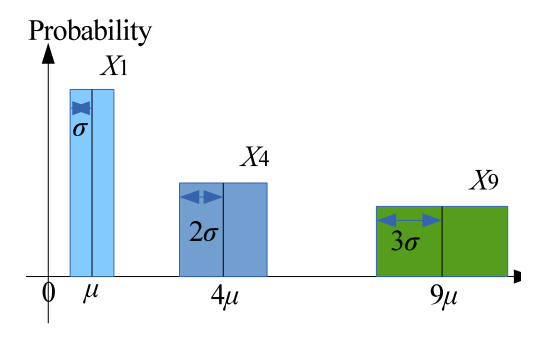

## L03-Q2

Quiz(ランダムウォーカーの到達点の座標の母平均・母分散) 時刻 *t* = *−*5 <sup>に</sup>, *x* = 2 から出発するランダムウォークを考える. 時刻ごとに, ランダムウォーカーは, **●確率 2/3 で +1,** 確率 1*/*3 で 0, だけ移動する. 時刻ごとの移動分は独立である. **● 確率**  $P(X(3) = 5)$  **を求めよう.** <sup>2</sup> *X*(3) の母平均値を求めよう. **●**  $X(3)$  **の母分散を求めよう. ● X(3) の母標準偏差を求めよう.** 

ランダムウォークの座標の推定 ソリューションとプロジェクト

**ここまで来たよ**

3 ランダムウォークのサンプルパスの標本抽出

3 ランダムウォークの座標の推定

- 座標の推定
- ランダムウォークの座標の母平均値と母分散

● ソリューションとプロジェクト

● 乱数のシードとは?

### ランダムウォークの座標の推定 ソリューションとプロジェクト

**IDE, ソリューション, プロジェクト**

IDE=Integrated Develpment Environment 統 合開発環境

編集, コンパイル, 実行, デバッグを1つのアプ リケーション内で完結して実行できるようにし たもの. 例: Visual Studio, Eclipse, NetBeans. プロジェクト=1 個の実行ファイル (a.out, \*.exe) を作るための, 複数のソースファイル (\*.c, \*.h) をまとめて管理するもの. プロジェ クト内に main は 1 個だけ.

ソリューション=複数の関係するプロジェク トをまとめて管理するもの

VS では, 1 個のソリューションを開いた状態 で, スタートアッププロジェクトをコンパイ ル, 実行する.

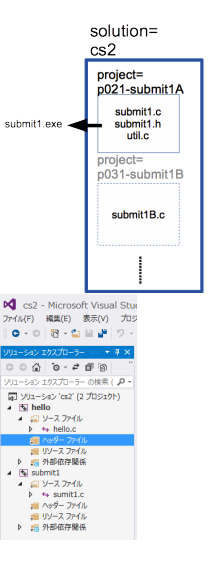

**ここまで来たよ**

3 ランダムウォークのサンプルパスの標本抽出

3 ランダムウォークの座標の推定

座標の推定

- ランダムウォークの座標の母平均値と母分散
- ソリューションとプロジェクト

● 乱数のシードとは?

樋口さぶろお (数理情報学科) L03 ランダムウォークの座標の推定 計算科学☆実習 B(2021) 18 / 22

**擬似乱数列生成の仕組みとシード**

擬似乱数列='ほぼ' ランダムな数列

2 回続けて int rand() を呼んで得られる 2 個の数の分布は独立であるか のように考えてる (けど… そこが擬似).

**(標本抽出のたびに別々の)seed を指定することが必要**

- seed に応じて, 毎回異なる乱数列が得られる.
- 特定の乱数列に対する動作を再現できる. デバッグでは必須.
- seed を適切に設定すると, 複数回の実行で, 別々の (独立な) 標本抽出 が行える.

### L03-Q3

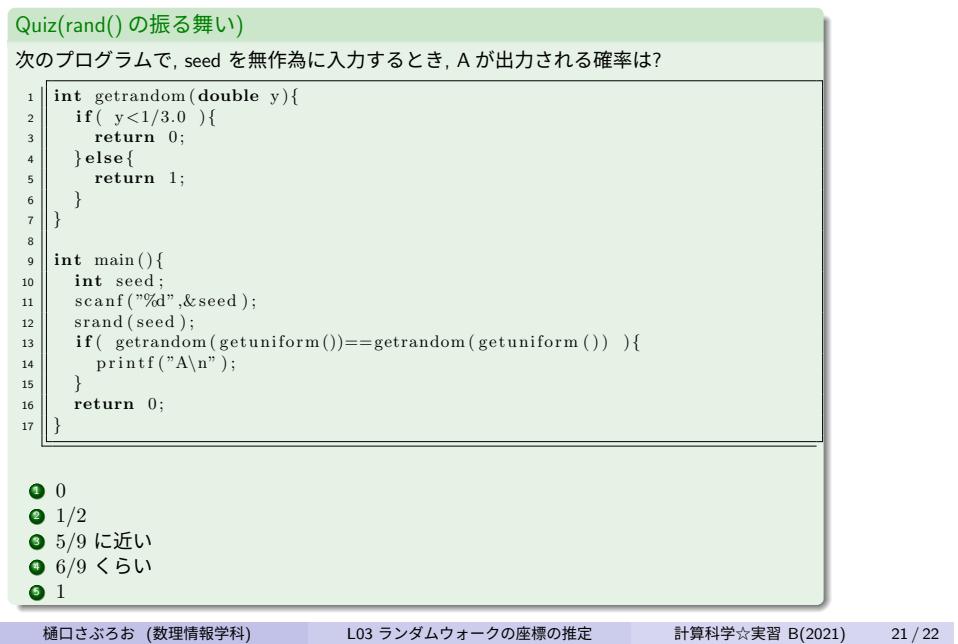

Moodle App

取得 https://download.moodle.org/mobile

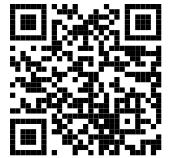

指定する URL https://moodle.hig3.net/moodle Moodle から通知がくる, 閲覧しやすい. テストや練習問題には使わないほうがいい?